**BAV Blätter Nr.16**

R30

**BAV** 

Beobachtungen an Veränderlichen Sternen werden innerhalb der BAV gesammelt und die Ergebnisse werden regelmäßig in den BAV Mitteilungen veröffentlicht. Es werden sowohl Einzelhelligkeiten, als auch Lichtkurvenblätter, vor allem mit daraus abgeleiteten Minima und Maxima gesammelt. Die Daten umfassen mehr als 1,7 Millionen Einzelhelligkeiten und über 47.000 Lichtkurvenblätter.

#### **Welche Sterne sollen beobachtet werden?**

Es gibt verschiedene BAV-Beobachtungsprogramme. Schwerpunkte sind Bedeckungsveränderliche, RR-Lyrae- und Delta-Scuti-Sterne, Cepheiden, Mirasterne, Halb- und Unregelmäßige, Kataklysmische und Eruptive.

#### **Was wird innerhalb der BAV gesammelt?**

Von visuellen Beobachtungen

- Lichtkurvenblätter mit der Dokumentation zu Minima und Maxima von allen genannten Sterntypen,
- Einzelschätzungen von Mirasternen, Halb- und Unregelmäßigen, Kataklysmischen und Eruptiven.

Von CCD-Beobachtungen

- Lichtkurvenblätter mit der Dokumentation zu Minima und Maxima und anderen Phasen des Helligkeitsverlaufs
- und zusätzlich die dazugehörigen MiniMax-Daten, die alle Angaben für die Veröffentlichung enthalten,
- CCD-Bilder und die dazugehörigen Einzelhelligkeiten von allen genannten Veränderlichentypen.

#### **Wie sind die Beobachtungen zu dokumentieren?**

Die oben beschriebenen Unterlagen können als Dateien oder, wie früher üblich, als handschriftliche Listen und Lichtkurvenblätter auf Millimeterpapier eingesandt werden.

#### **Wohin sind die Unterlagen zu senden?**

Die Dateien können auf der BAV-Website hochgeladen werden, www.bav-astro.eu unter Service/Hochladen. Sie könne auch per E-Mail an data@bav-astro.de oder per Brief an die BAV Munsterdamm 90 12169 Berlin gesendet werden.

#### **Erläuterungen zu den einzusendenden Unterlagen**

Es folgen Erläuterungen zu CCD-Bildern, Einzelhelligkeiten, Lichtkurvenblättern und MiniMax-Daten.

## *Viel Spaß beim Beobachten*

*wünscht ihre BAV*

## **CCD-Bilder**

Gesammelt werden Sternfeldaufnahmen. Ziel der Sammlung ist die dauerhafte Archivierung für weitere spätere Auswertungen. Die Aufnahmen werden mit CCD-Kameras oder digitalen Spiegelreflex- bzw. Kompaktkameras gemacht. Sie werden im Originalformat der Aufnahme gesammelt. Vor allem die Dateiformate FIT, JPG, RAW und die SBIG-Formate, wie ST6 werden genutzt.

Die Ablage von CCD-Bildern in Dateiverzeichnissen haben erfahrenen Beobachter längst selber organisiert. Ihre Daten werden so übernommen, wie sie beim Beobachter abgelegt sind. Wer mit der CCD-Beobachtung erst beginnt, sollte den Empfehlungen folgen.

#### **Dateinamen und Dateiformate für CCD-Bilder**

CCD-Bilder, die in einer Nacht von einem Sternfeld bzw. Veränderlichen aufgenommen werden, werden alle in einem gemeinsamen Dateiverzeichnis gespeichert.

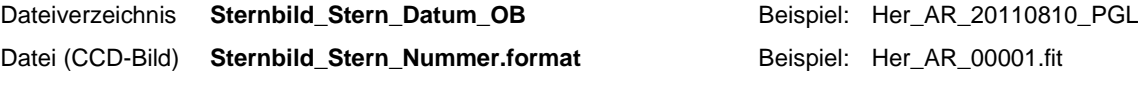

# **Einzelhelligkeiten**

Einzelhelligkeiten sind entweder Messungen (mittels CCD-Technik, photoelektrisch oder an Fotoplatten) oder Schätzungen (visuell oder von Fotoplatten).

Die Messungen und Schätzungen sollen mit einem Editor, einem Text- oder Tabellenkalkulationsprogramm erfasst werden und an data@bav-astro.de geschickt werden. Es besteht aber auch noch wie früher die Möglichkeit, die Daten handschriftlich an die BAV zu senden. Beobachter, die ihre Daten direkt bei der AAVSO im WebObs erfassen, mögen bitte die Datenbankauszüge an data@bav-astro.de schicken. Statistiken der Einzelbeobachtungseingänge sind auf der BAV-Website hier zu finden: [https://www.bav-astro.eu/index.php/beobachtungspraxis/einzelhelligkeiten,](https://www.bav-astro.eu/index.php/beobachtungspraxis/einzelhelligkeiten) und hier der Lichtkurvengenerator: https://www.bav-astro.eu/index.php/beobachtungspraxis/lichtkurvengenerator

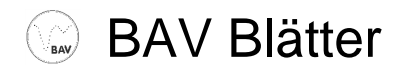

Messungen und Schätzungen an Mirasternen, Halb- und Unregelmäßigen, sowie Kataklysmischen und Eruptiven sollen möglichst am Tag nach der Beobachtung, ansonsten aber nach Ende eines Monats zusammengestellt und spätestens bis zum 7. des Folgemonats eingesandt werden.

Die BAV verwendet zwei Datenformate, "C" für Messungen und "S" für Schätzungen. Beide Formate sind kompatibel zu den AAVSO-File-Formaten. Sie bestehen jeweils aus zwei Teilen, den Parametern und dem Datenteil.

## **Parameter zu den Datenformaten C (Messungen) und S (Schätzungen)**

Vor jedem Datensatz werden Parameter erwartet, jeder in einer Zeile. Die Zeilen beginnen mit dem Zeichen "#". Ein Datensatz kann aus einer oder mehreren Zeilen bestehen, wobei jede Einzelhelligkeit in einer Zeile entsprechen den Datenformaten C oder S anzugeben ist.

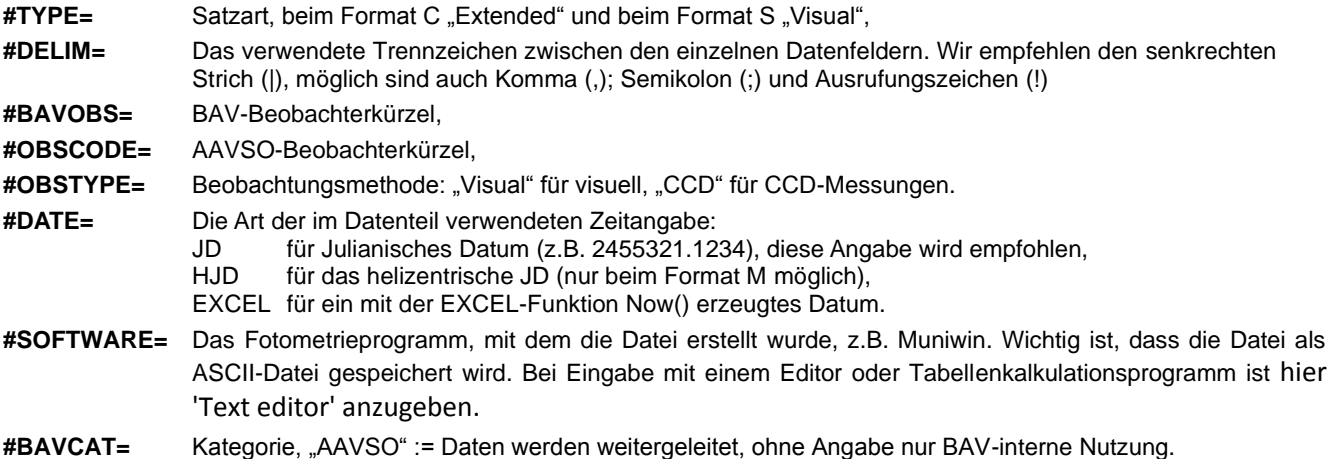

## **Datenformat C (Messungen) - Datenteil**

Je Messung werden folgende Angaben erwartet, die jeweils durch das in #DELIM angegebene Zeichen getrennt werden:

#### **Variabler|Zeit|Helligkeit|Hfehler|Filter|Htrans|Htype|Cname|Cmag|Kname|Kmag|Luft|Gruppe|Karte|Bemerkung**

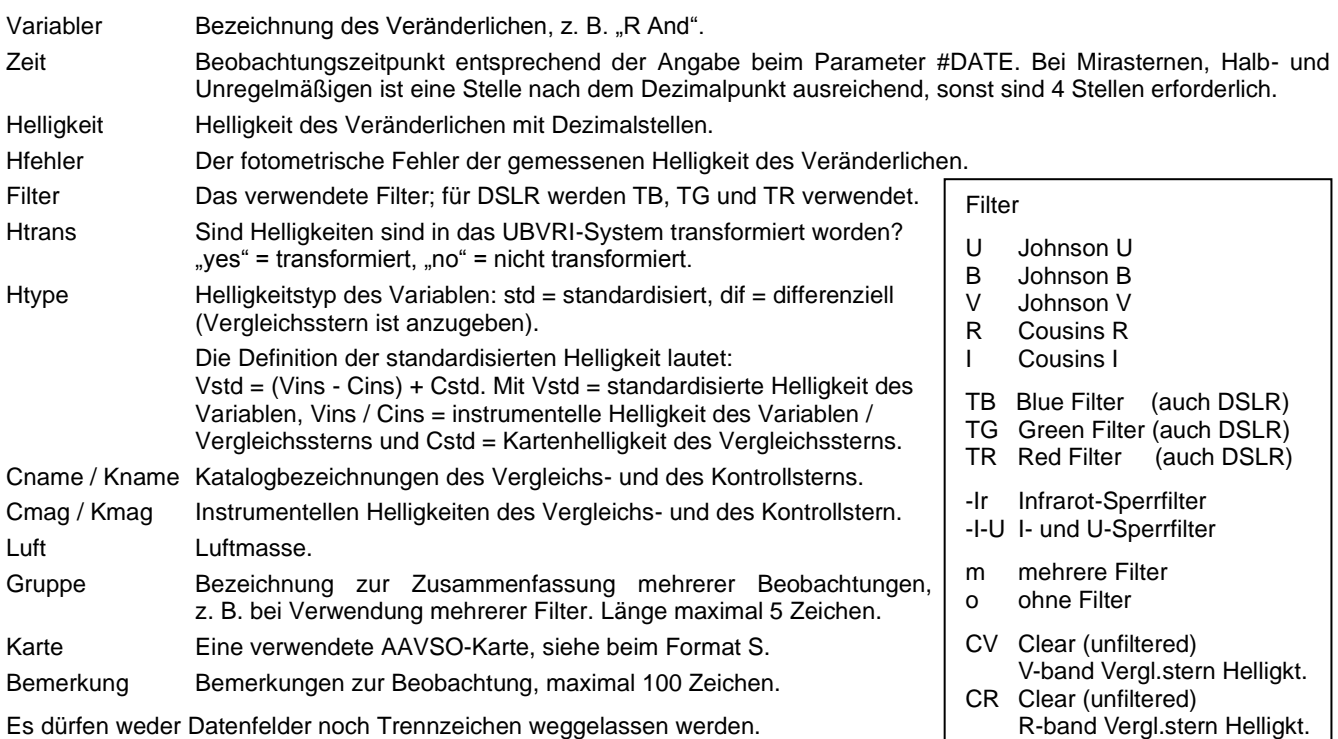

In Datenfelder ohne Angabe wird "na" für nicht angegeben eingetragen.

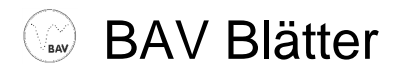

## **Datenformat S (Schätzungen) - Datenteil**

Je Schätzung werden folgende Angaben erwartet, die jeweils durch das in #DELIM angegebene Zeichen getrennt werden:

## **Variabler|Zeit|Helligkeit|Kommentarcode|Vergleichstern1|dito 2|Karte|Bemerkung**

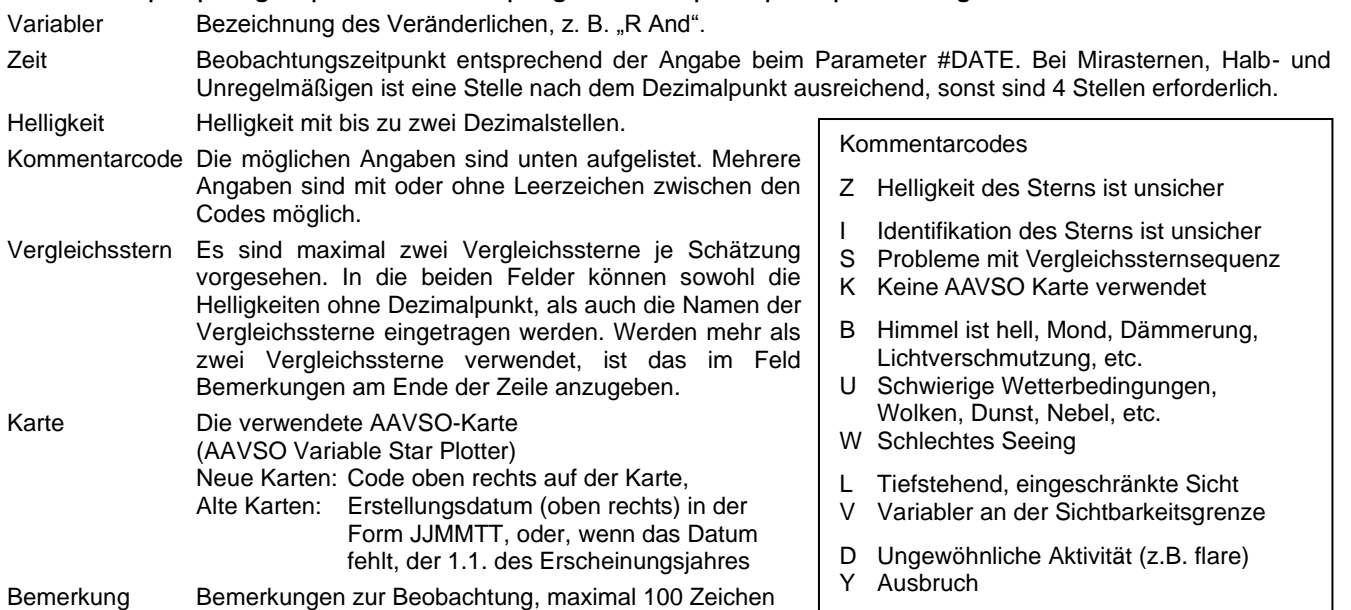

Es dürfen weder Datenfelder noch Trennzeichen weggelassen werden.

In Datenfelder ohne Angabe wird "na" für nicht angegeben eingetragen.

#### **Beispiel**

#TYPE=Extended #BAVOBS=HR #DELIM=| #BAVCAT= #OBSTYPE=CCD #OBSCODE=HJO #DATE=JD #SOFTWARE=IRAF 12.4 SS CYG|2450702.1234|11.15|0.003|V|NO|STD|105| na|na|na|na|na|070613|Test

## **Dateinamen und Dateiformate für Einzelhelligkeiten**

Als Dateiname wird "BAV-Kürzel Datum #" empfohlen, mit dem Datum in der Form JJJJMMTT und einer fortlaufenden Nummerierung #, wenn mehrere Dateien gesendet werden, z. B. PGL\_20110811\_2. Die Daten sind als ASCII-Datei zu speichern, Excel-Dateien werden bei identischem Satzaufbau akzeptiert.

# **Lichtkurvenblätter**

Auf Lichtkurvenblättern werden Minima und Maxima, aber auch andere Phasen des Helligkeitsverlaufs dokumentiert. Hat eine Lichtkurve zwei Maxima innerhalb einer Periode, werden beide getrennt ermittelt. Der Fall kann beispielsweise bei Miraoder RR-Sternen auftreten.

Die Lichtkurven enthalten die grafische Darstellung der Messungen oder Schätzungen, den Zeitpunkt des beobachteten Maximums oder Minimums und die verwendeten Instrumente, Vergleichssterne und Auswertungsverfahren. Ausführlich sind sie in den BAV Blättern Nr.3 beschrieben.

## **Lichtkurvenblätter auf Millimeterpapier**

Das ist das klassische Lichtkurvenblatt, das innerhalb der BAV früher üblich war und auch heute noch verwendet werden kann.

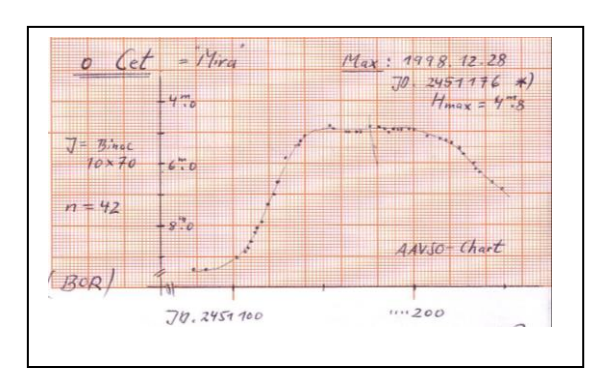

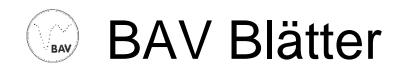

#### **Lichtkurvenblätter als Datei**

#### **1. Sternbezeichnung**

oben links, auch bei vorläufigen Bezeichnungen (z.B. GSC-Sternen) immer unter Angabe des Sternbildnamens.

#### **2. Grafik und Helligkeitsverlauf**

In der Grafik werden die Helligkeiten über der Zeit aufgetragen.

#### **- Lichtkurvenzug**

Ein Lichtkurvenzug wird eingezeichnet, sofern er für die Auswertung genutzt wird.

Der Maximum-Zeitpunkte bzw. Minimum-Zeitpunkte werden durch einen Strich oder Pfeil auf der Zeitachse markiert.

#### **3. Zeitangaben**

Bürgerliches Datum mit Uhrzeit und Zeitsystem (UT, MEZ, MESZ),

JD geozentrisch (erwünscht,nicht notwendig), JD heliozentrisch, kurz HJD, Zeitbasis UTC Mittlerer Fehler (Schätzung)

Anzugebene Tagesbruchteile werden entsprechend der Genauigkeit angegeben.

#### **4. Erläuterungen**

- Helligkeit der Minima/Maxima in Magnituden mag; wenn transformiert, bitte angeben.

- Bei visueller Beobachtung nur bei langperiodisch Pulsierenden (Typ M / SR / RV),

- Bei CCD-Messungen ist die Angabe nötig und sinnvoll, sofern mehr als die Zeitpunkte der Maxima und Minima bestimmt werden (Das setzt Messungen mit mindestens zwei Filtern oder mit Farbkameras voraus und eine

Transformation der Messwerte in mag),

- Bei CCD-Messungen mit Differential-Helligkeiten entfällt die Angabe.

- Fotometer und Filter z. B. ST-7E mit V-Filter. - Fotometrie *z. B. Muniwin, Fitswork*<br>- Auswertung *z. B. Grafische Symmet* 
	-
	-
	-
	-

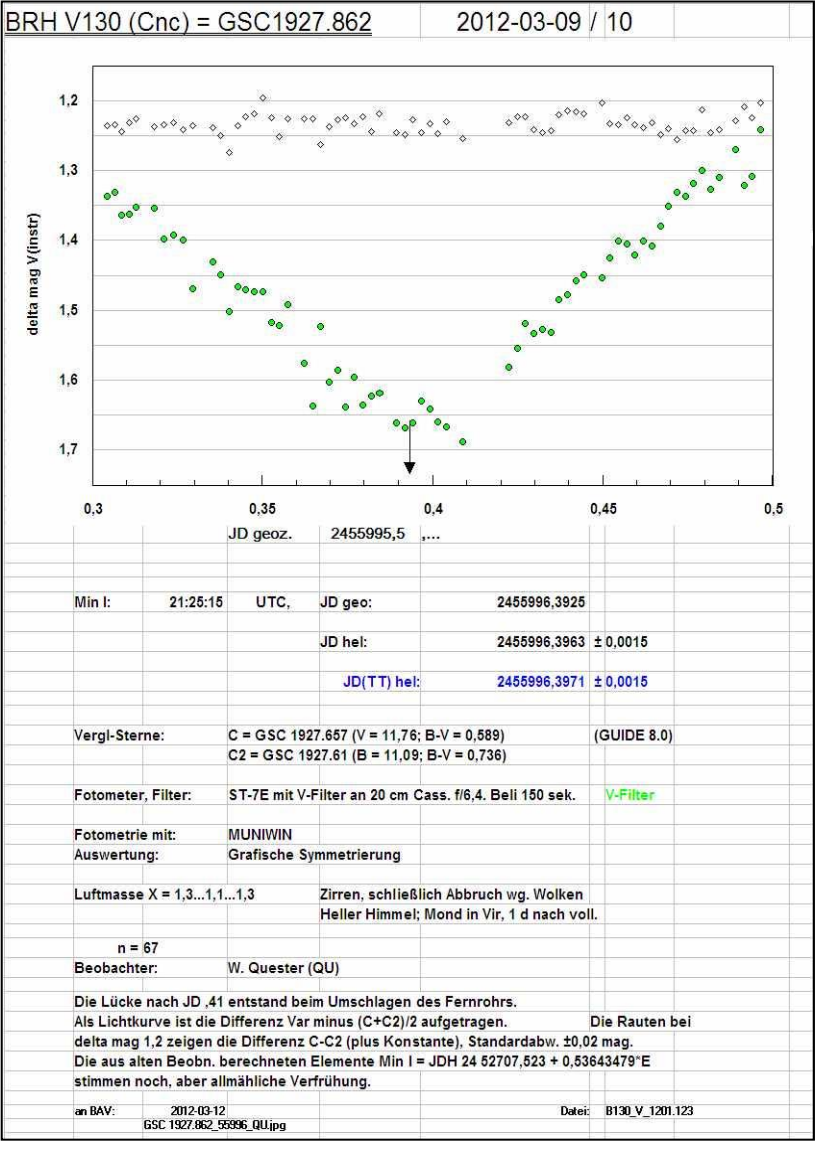

- Vergleichssterne Im Allgemeinen GSC- bzw. USNO-Katalogsterne, mit den verwendeten Helligkeiten.

- 
- z. B. Grafische Symmetrierung, Kwee van Woerden, Polynom n-ten Grades oder Fourier-Fit.
- Luftmasse Optionale Angabe. Anwender von Muniwin, sollten den dort bereitgestellten Wert eintragen.
- n Anzahl der Messungen, z. B. n = 65.
- **5. Beobachter** Beobachtername und BAV-Kürzel, z.B.: QU.

**6. Weitere Hinweise** Bemerkungen des Beobachters und ggf. Dateinamen etc.

**Sonstiges Example 20 Index** Das Standardformat für diese Lichtkurvenblätter ist das DIN A5 Hochformat. Das Lichtkurvenblatt darf weiterhin individuell gestaltet werden.

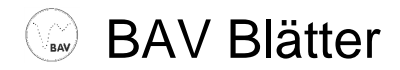

## **Dateinamen und Dateiformate für Lichtkurvenblätter**

#### **Dateiname (Lichtkurvenblatt)**

Die folgenden Konventionen sind bitte einzuhalten, um die mehr als 47.000 Lichtkurvenblätter sinnvoll ordnen und verarbeiten zu können.

#### **Sternbild Sternname JD Bemerkung BAV-Kürzel.jpg** Beispiel: Aur TZ 53751 HNS.jpg

Sternbild Dreistelliges international übliches Kürzel, z. B. "Cyg", "And", "UMa" (nicht CYG oder UMA) Stern z.B. "RT", "V0346", (nicht "346", V0346 wird akzeptiert), bei vorläufiger Benennung z. B. "GSC 03099-04567", Wichtig: hinter GSC geört ein Leerzeichen, die führenden Nullen gehören dazu. JD vorne ohne 24, sollte mit Nachkommastellen geschrieben werden, z.B. "52525.1234", insbesondere wenn mehrere Minima oder Maxima pro Nacht ermittelt wurden. Bemerkung ist eine optionale Erweiterung, die ersatzlos entfallen soll ( wo möglich ); Lichtkurvendateien, zu denen es kein Maximum oder Minimum gibt, dienen zur Information und haben keinen MiniMax-Datensatz. Sie erhalten als Bemerkung "noMiniMax" oder einfach "noM"

BAV-Kürzel BAV-Beobachterkürzel, z. B. "BKN", "LGE", "MSFR" (für MS und FR)

Beispiel: Her\_AR\_12345\_noMiniMax\_PGL.jpg

Es muss zu jedem Datensatz in der MiniMaxDatei (siehe unten) eine Lichtkurvendatei existieren und natürlich zu jeder Lichtkurvendatei sollte ein Datensatz in einer MiniMax-Datei vorhanden sein (Ausnahme: "noMiniMax").

Der Underscore (\_) darf nicht als Trennzeichen innerhalb von "Sternname" oder anderen Namensbestandteilen verwendet werden. Die "Bemerkung" ist optional, ansonsten dürfen keine Komponenten des Namens fehlen oder hinzugefügt werden. Falls das Sternbild unbekannt ist, sollte es durch XXX ersetzt werden.

Der Sternname muss im Namen der Lichtkurvendatei und in der MiniMax-Datei gleich sein. Gültige Dateinamen sind beispielsweise:

Cam\_TW\_50496\_NMN.jpg Cas\_TYC 3985-0198\_57964\_1\_AG.ps Cep\_NSVS 207277\_57926\_AG.ps Her\_ROTSE1 J173121.59+295658.4\_57923\_AG.ps XXX\_ASAS J062940+2031.3\_57760\_BHE.pdf

Hinter dem Katalognamen muss ein Leerzeichen eingefügt werden. Bei Gemeinschaftslichtkurven werden die BAV-Kürzel der Beobachter zu einem zusammengefasst Beispiel: MS und FR  $\rightarrow$  MSFR.

#### **Mögliche Erweiterungen des Dateinamens**

Werden für einen Stern unterschiedliche Filter verwendet, ist der Dateiname durch eine Bemerkung zu erweitern. Die Angaben sind zwischen dem JD und dem BAV-Kürzel einzufügen.

Beispiele: Aur\_TZ\_53751.23\_R\_HNS.jpg, Aur\_TZ\_53751.23\_G\_HNS.jpg, Aur\_TZ\_53751.23\_B\_HNS.jpg

#### **Dateiformate für Lichtkurvenblätter**

Es werden nur die Formate jpg, ps, png und PDF akzeptiert.

## **Minima und Maxima - ..MiniMax-Daten"**

Zusammen mit den Lichtkurvenblättern müssen die dazugehörigen Daten für die Veröffentlichung beigefügt werden, die sogenannten "MiniMax-Daten". Das erleichtert auch die weitere Bearbeitung, da eine manuelle Erfassung entfällt.

### **Parameter zum Datenformat M (MiniMax-Daten)**

Vor jedem Datensatz mit MiniMax-Daten werden zwei Parameter erwartet:

**#TYPE=** BAVMiniMax

- **#DELIM=** Das verwendete Trennzeichen zwischen den einzelnen Datenfeldern. Wir empfehlen den senkrechten Strich (|), möglich sind auch Komma (,), Semikolon (;) und Ausrufungszeichen (!). Andere Zeichen sind nicht zulässig.
- # Kommentarzeilen im Anschluss an #DELIM= sind erlaubt, müssen aber mit # beginnen

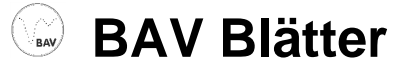

## **Datenformat M (MiniMax-Daten) - Datenteil**

#### **Sternbild|Stern|Phase|JDgeoz|JDhelioz|JDfehler|U|Sec|Helligkeit|Ph|Kamera|Filter|Anzahl|OB|OB2|Bemerkung**

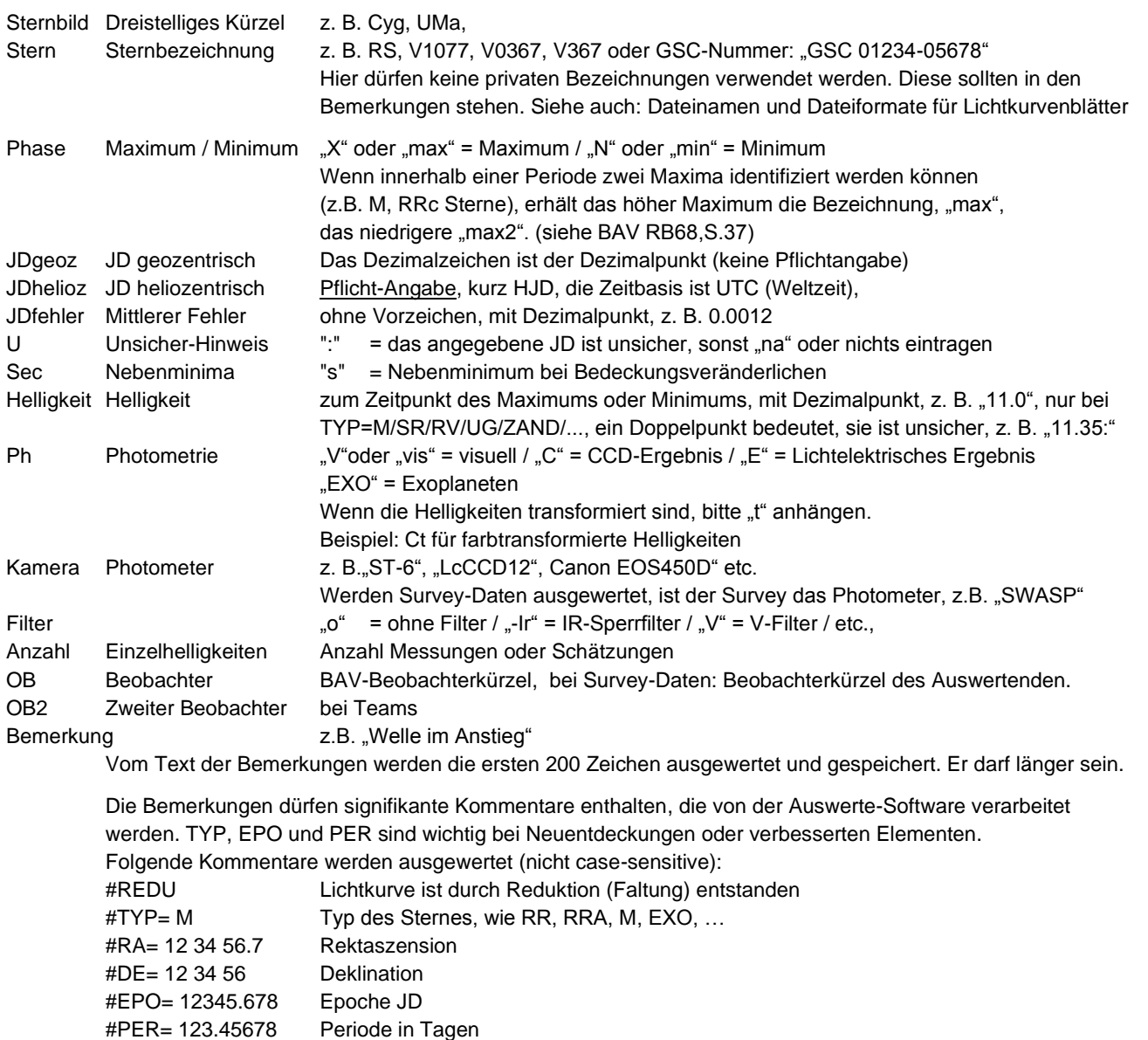

Es dürfen weder Datenfelder noch Trennzeichen weggelassen werden, in Felder ohne Angabe kann "na" oder nichts eingetragen werden.

Beispiel: #TYPE=BAVMiniMax #Delim=|

> Cnc|XZ|N|54174.3349|54174.3388|0.001|na|na|na|C|Pictor416XT|-Ir|100|WTR|na|na HYA|DI|N|2454172.3920|2454172.3965|0.0003|na|s|na|C|Pictor416XT|-Ir|116|WTR|na|na Cyg|chi|X|55598|55598|3.|||4.4||||74|VOH||#typ= M

Wurde ein Datensatz oder eine Lichtkurvendatei versehentlich falsch hochgeladen, dann bitte ich um eine E-Mail an lienhard.pagel(at)t-omline.de

#### **Dateinamen und Dateiformate für MiniMax-Daten**

#AMP= 1.2 Amplitude

Als Dateiname wird die Form "MiniMax\_Datum\_BAV-Kürzel" empfohlen, mit dem Datum in der Form JJJJMMTT, z. B. MiniMax\_20110723\_WTR. Datum und BAV-Kürzel müssen enthalten sein. Die Daten sind als ASCII-Datei mit der Erweiterung txt zu speichern.

Für den Fall, dass die MiniMax-Datei nur einen Datensatz enthält, sollte die Dateibezeichnung der Lichkurvendatei entsprechen: **Sternbild\_Sternname\_JD\_Bemerkung\_BAV-Kürzel\_MiniMax.txt** Beispiel: *Cam\_TW\_50496\_NMN.txt* Der Zusatz MiniMax ist optional und kann entfallen.

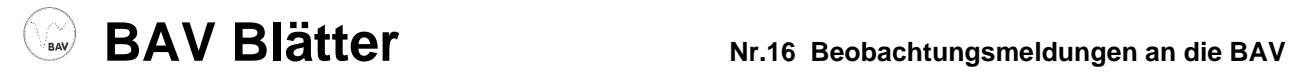

# **Report-Datei**

Ergänzend zur Lichtkurvendatei sollte optional eine Datei mit den einzelnen Helligkeitswerten der Lichtkurve eingesendet werden. Mit den Einzelmesswerten können Details der Lichtkurve dokumentiert werden und nachträglich ausgewertet werden. Die Datei muss mit den Zeilen:

#BAV-Report  $#Rem =$ 

beginnen. Hinter #Rem= können signifikante Kommentare eingefügt werden, die aus dem Dateinamen nicht hervorgehen, beispielsweise Filter. Alle weiteren Zeilen enthalten

JD mag

JD ist das heliozentrische JD. Abweichungen müssen unter #Rem= angegeben werden. Weitere Spalten dürfen hinzugefügt werden, beispielsweise der mittlere Fehler des Messwertes. An beliebiger Stelle innerhalb der Datei können Bemerkungszeilen eingefügt werden, sie müssen mit # beginnen. Leerzeilen sind zulässig.

Der Dateiname sollte mit dem Namen der Lichtkurvendatei übereinstimmen. Sie ist eine txt-Datei.

Beispiel:

#BAV-Report  $#Rem = -Ir$ 55598.123 12.123 55598.124 12.456 55598.125 12.789

…